# Package 'InterCellar'

October 14, 2021

Title InterCellar: an R-Shiny app for interactive analysis and exploration of cell-cell communication in single-cell transcriptomics

#### Version 1.0.0

Description InterCellar is implemented as an R/Bioconductor Package containing a Shiny app that allows users to interactively analyze cell-cell communication from scRNA-seq data. Starting from precomputed ligand-receptor interactions, InterCellar provides filtering options, annotations and multiple visualizations to explore clusters, genes and functions. Finally, the user can define interaction-pairs modules and link them to significant functional terms from Pathways or Gene Ontology.

#### License MIT + file LICENSE

Imports config, golem, shiny, DT, shinydashboard, shinyFiles, shinycssloaders, data.table, fs, dplyr, tidyr, circlize, colourpicker, dendextend, factoextra, ggplot2, plotly, plyr, shinyFeedback, shinyalert, tibble, umap, visNetwork, wordcloud2, readxl, htmlwidgets, colorspace, signal, scales, htmltools, ComplexHeatmap, grDevices, stats, tools, utils, biomaRt, rlang, fmsb

#### Encoding UTF-8

RoxygenNote 7.1.1

**Suggests** testthat  $(>= 3.0.0)$ , knitr, rmarkdown, glue, graphite, processx, attempt, BiocStyle, igraph

#### Config/testthat/edition 3

URL <https://github.com/martaint/InterCellar>

#### BugReports <https://github.com/martaint/InterCellar/issues>

#### VignetteBuilder knitr

biocViews Software, SingleCell, Visualization, GO, Transcriptomics

Depends  $R$  ( $>= 4.1$ )

git\_url https://git.bioconductor.org/packages/InterCellar

git\_branch RELEASE\_3\_13

git\_last\_commit 094f1da git\_last\_commit\_date 2021-05-19 Date/Publication 2021-10-14 Author Marta Interlandi [cre, aut] (<<https://orcid.org/0000-0002-6863-2552>>) Maintainer Marta Interlandi <marta.interlandi01@gmail.com>

## R topics documented:

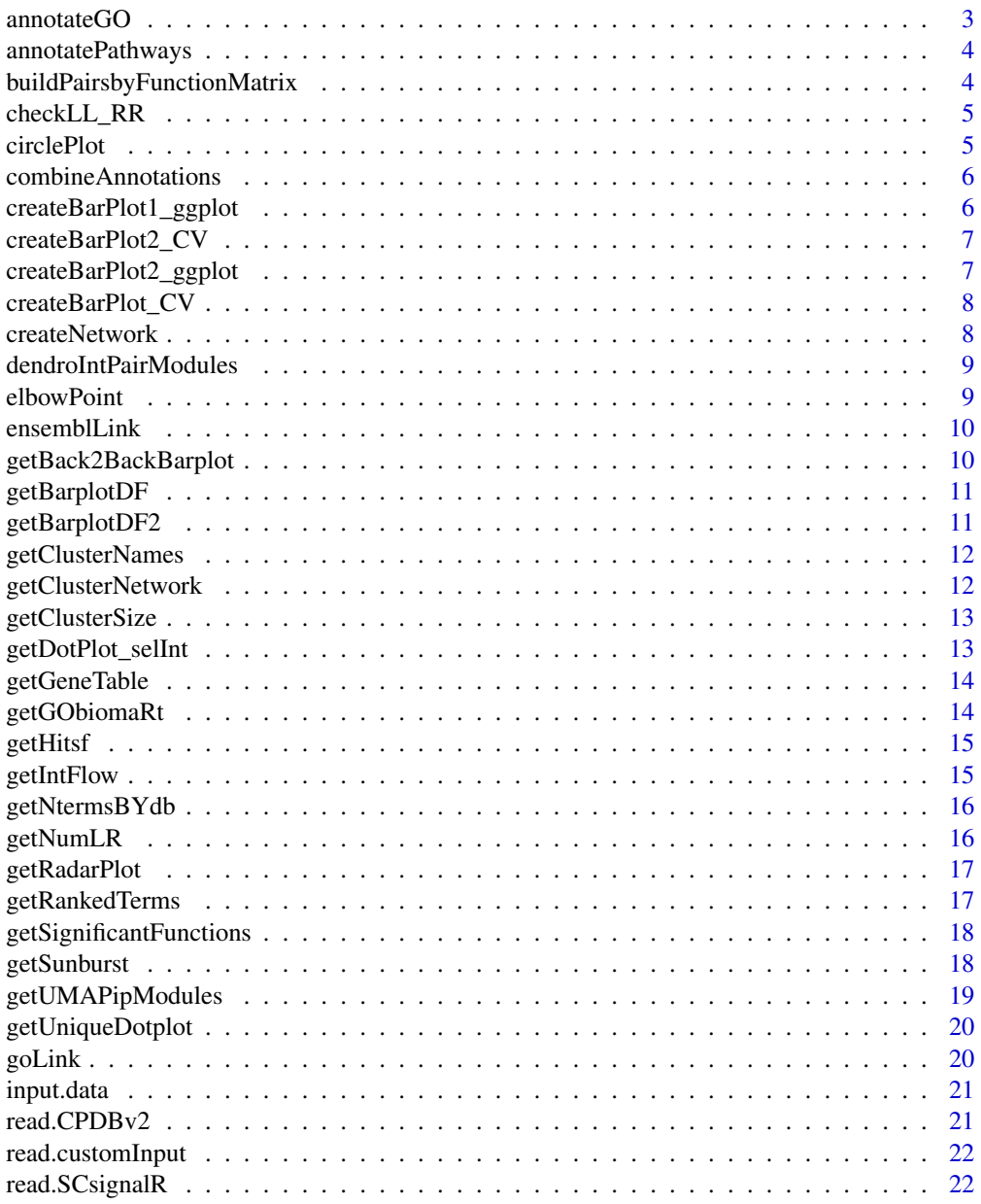

#### <span id="page-2-0"></span>annotateGO 3

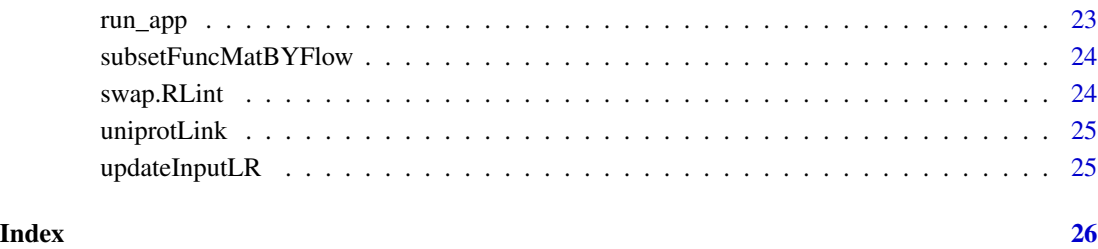

annotateGO *Perform GO annotation of input data*

#### Description

Perform GO annotation of input data

#### Usage

```
annotateGO(
  input_select_ensembl,
  input_go_evidence_exclude,
  input_go_sources_checkbox,
  input.data
\mathcal{L}
```
#### Arguments

input\_select\_ensembl ensembl version selected by user input\_go\_evidence\_exclude evidence codes to exclude by user input\_go\_sources\_checkbox GO sources to use by user input.data preprocessed input data

#### Value

GO\_annotation

<span id="page-3-0"></span>annotatePathways *Annotate pathways for input data*

#### Description

Annotate pathways for input data

#### Usage

annotatePathways(selected.db, input.data)

#### Arguments

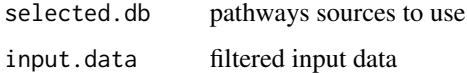

#### Value

pathways\_annotation

```
buildPairsbyFunctionMatrix
```
*Build binary matrix with int-pairs in rows, functions in cols*

#### Description

Build binary matrix with int-pairs in rows, functions in cols

#### Usage

```
buildPairsbyFunctionMatrix(functions_df)
```
#### Arguments

functions\_df annotated df (GO/path/combined)

#### Value

binary matrix

<span id="page-4-0"></span>

Manually change the annotation of L-L and R-R pairs

#### Usage

```
checkLL_RR(input.data)
```
#### Arguments

input.data preprocessed table

#### Value

input.data

#### Examples

```
data(input.data)
checked.input.data <- checkLL_RR(input.data)
```
circlePlot *Plot circle plot*

#### Description

Plot circle plot

#### Usage

```
circlePlot(data, cluster_colors, ipm_color, int_flow, link.color)
```
#### Arguments

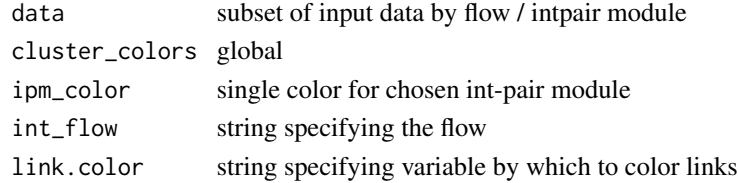

#### Value

circle plot

<span id="page-5-0"></span>combineAnnotations *Combine GO annotation and pathways in a unique object*

#### Description

Combine GO annotation and pathways in a unique object

#### Usage

```
combineAnnotations(GO_annotation, pathways_annotation)
```
#### Arguments

GO\_annotation data pathways\_annotation data

#### Value

combined annotation dataframe

createBarPlot1\_ggplot *Create ggplot barplot to be saved in tiff*

#### Description

Create ggplot barplot to be saved in tiff

#### Usage

```
createBarPlot1_ggplot(barplotDF, input_cluster_selected_checkbox)
```
#### Arguments

barplotDF dataframe with N interactions per cluster (auto/para) input\_cluster\_selected\_checkbox checkbox input

#### Value

ggplot barplot

<span id="page-6-0"></span>createBarPlot2\_CV *Create barplot of number of interaction for selected cluster*

#### Description

Create barplot of number of interaction for selected cluster

#### Usage

```
createBarPlot2_CV(
  barplotDF2,
  input_cluster_selected_checkbox,
  input_clust_barplot2
\mathcal{L}
```
#### Arguments

```
barplotDF2 dataframe with barplot data
input_cluster_selected_checkbox
                selected clusters to keep
input_clust_barplot2
                 selected cluster to plot
```
#### Value

plotly fig

createBarPlot2\_ggplot *Create ggplot barplot of Nint per cluster selected*

#### Description

Create ggplot barplot of Nint per cluster selected

#### Usage

```
createBarPlot2_ggplot(
  barplotDF2,
  input_cluster_selected_checkbox,
  input_clust_barplot2
\mathcal{E}
```
#### <span id="page-7-0"></span>Arguments

barplotDF2 dataframe with barplot data input\_cluster\_selected\_checkbox selected clusters to keep input\_clust\_barplot2 selected cluster to plot

#### Value

ggplot barplot

createBarPlot\_CV *Create Barplot cluster-verse*

#### Description

Create Barplot cluster-verse

#### Usage

createBarPlot\_CV(barplotDF, input\_cluster\_selected\_checkbox)

#### Arguments

barplotDF dataframe with N interactions per cluster (auto/para) input\_cluster\_selected\_checkbox checkbox input

#### Value

plotly barplot

createNetwork *Create Network of clusters*

#### Description

Create Network of clusters

#### Usage

createNetwork(data.filt.cluster)

#### <span id="page-8-0"></span>dendroIntPairModules 9

#### Arguments

data.filt.cluster filtered input data (by clusters)

#### Value

list containing nodes and edges for network

dendroIntPairModules *Get dendrogram of int pair modules*

#### Description

Get dendrogram of int pair modules

#### Usage

dendroIntPairModules(pairs\_func\_matrix)

#### Arguments

pairs\_func\_matrix

binary matrix pairs x functions

#### Value

list with dendrogram, hclust and umap

elbowPoint *Determine the elbow point on a curve (from package akmedoids)*

#### Description

Given a list of x, y coordinates on a curve, function determines the elbow point of the curve.

#### Usage

elbowPoint(x, y)

#### Arguments

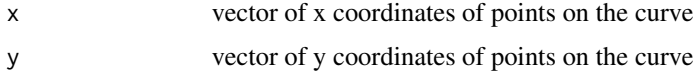

#### <span id="page-9-0"></span>Details

highlight the maximum curvature to identify the elbow point (credit: 'github.com/agentlans')

#### Value

an x, y coordinates of the elbow point.

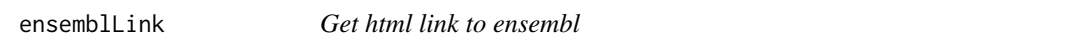

#### Description

Get html link to ensembl

#### Usage

ensemblLink(ensembl)

#### Arguments

ensembl symbol

#### Value

html link to website

getBack2BackBarplot *Get back-to-back barplot for 2 conditions comparison*

#### Description

Get back-to-back barplot for 2 conditions comparison

#### Usage

```
getBack2BackBarplot(tab_c1, tab_c2, lab_c1, lab_c2)
```
#### Arguments

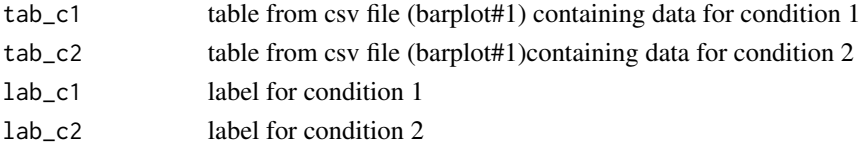

#### Value

ggplot object

<span id="page-10-0"></span>

Get dataframe for plotting barplot (all clusters)

#### Usage

getBarplotDF(data.filt.bar, input\_cluster\_selected\_checkbox)

#### Arguments

data.filt.bar filtered object (checkbox auto/para) input\_cluster\_selected\_checkbox checkbox input

#### Value

dataframe with number of interactions per cluster auto/para

getBarplotDF2 *Get dataframe for barplot (by cluster)*

#### Description

Get dataframe for barplot (by cluster)

#### Usage

getBarplotDF2(filt.data, input\_cluster\_selected\_checkbox, input\_clust\_barplot2)

#### Arguments

filt.data input data filtered in cluster-verse input\_cluster\_selected\_checkbox selected clusters to keep input\_clust\_barplot2 selected cluster to plot

#### Value

dataframe with num int per cluster

<span id="page-11-0"></span>

Get clusters names from initial input data

#### Usage

```
getClusterNames(input.data)
```
#### Arguments

input.data preprocessed input data

#### Value

named list of clusters

#### Examples

data(input.data) cluster\_list <- getClusterNames(input.data)

getClusterNetwork *Creating edges dataframe for network of clusters*

#### Description

Creating edges dataframe for network of clusters

#### Usage

getClusterNetwork(input.data)

#### Arguments

input.data preprocessed input data

#### Value

edges dataframe

<span id="page-12-0"></span>getClusterSize *Get Clusters size*

#### Description

Get Clusters size

#### Usage

getClusterSize(cl, edges.df)

#### Arguments

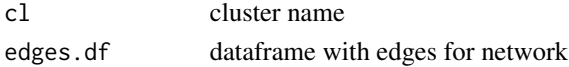

#### Value

sum of interactions for that cluster

getDotPlot\_selInt *Functions to plot DotPlots*

#### Description

Functions to plot DotPlots

#### Usage

```
getDotPlot_selInt(
  selected_tab,
  clust.order,
  low_color = "aquamarine",
  high_color = "#131780"
\mathcal{L}
```
#### Arguments

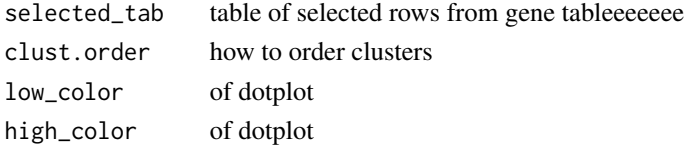

#### Value

list with modified selected data and ggplot2 dotplot

<span id="page-13-0"></span>

Get table for gene-verse

#### Usage

getGeneTable(input.data)

#### Arguments

input.data preprocessed input data

#### Value

gene table with unique intpairs (no connection to clusters)

#### Examples

```
data(input.data)
gene_table <- getGeneTable(input.data)
```
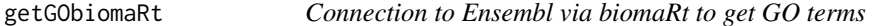

#### Description

Connection to Ensembl via biomaRt to get GO terms

#### Usage

```
getGObiomaRt(input_select_ensembl, input.data)
```
#### Arguments

input\_select\_ensembl

chosen version of Ensembl

input.data filtered input data

#### Value

dataframe with GO annotation

<span id="page-14-0"></span>

Subfunction to calculate significant functions by permutation test

#### Usage

```
getHitsf(mat, gpModules_assign)
```
#### Arguments

mat binary matrix of functional terms by int-pairs gpModules\_assign assignment of intpairs to modules

#### Value

matrix with hits

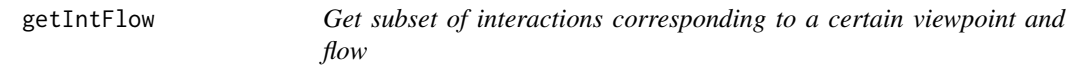

#### Description

Get subset of interactions corresponding to a certain viewpoint and flow

#### Usage

getIntFlow(vp, input.data, flow)

#### Arguments

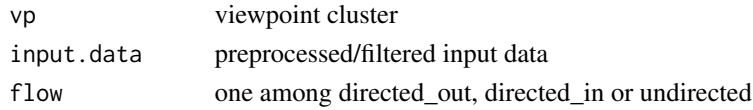

#### Value

subset of data

#### Examples

```
data(input.data)
caf_out <- getIntFlow(vp = "CAF", input.data, flow = "directed_out")
```
<span id="page-15-0"></span>

Calculate number of terms of a database

#### Usage

getNtermsBYdb(annotation)

#### Arguments

annotation data from either pathways, GO or combined

#### Value

number of terms by dataset

getNumLR *Get number of unique ligands and receptors*

#### Description

Get number of unique ligands and receptors

#### Usage

getNumLR(gene.table, type)

#### Arguments

gene.table gene table of unique int-pairs type either L or R

#### Value

number of L or R genes

<span id="page-16-0"></span>getRadarPlot *Get radar plot of relative numbers of interactions for a certain cell type*

#### Description

Get radar plot of relative numbers of interactions for a certain cell type

#### Usage

getRadarPlot(tab\_c1, tab\_c2, lab\_c1, lab\_c2, cell\_name)

#### Arguments

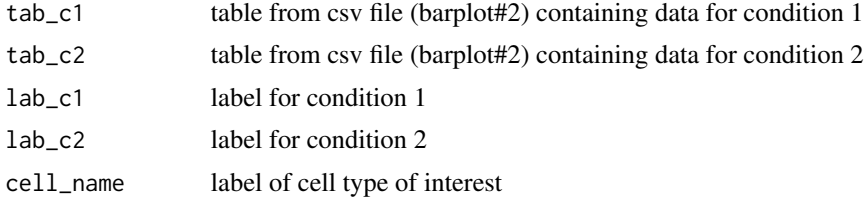

#### Value

plot

getRankedTerms *Get table with ranked functional terms*

#### Description

Get table with ranked functional terms

#### Usage

getRankedTerms(data.fun.annot, gene.table)

#### Arguments

data.fun.annot annotated df (GO/path/combined) gene.table of unique intpairs

#### Value

table with ranking

```
getSignificantFunctions
```
*Calculate significant function per intpair module*

#### Description

Calculate significant function per intpair module

#### Usage

```
getSignificantFunctions(
  subGenePairs_func_mat,
  gpModules_assign,
  rank.terms,
  input_maxPval
\mathcal{L}
```
#### Arguments

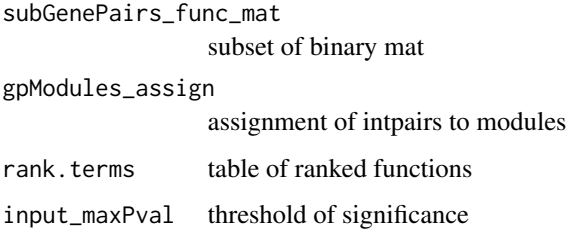

#### Value

table with significant functions

getSunburst *Get Sunburst plot of selected functional terms*

#### Description

Get Sunburst plot of selected functional terms

#### Usage

```
getSunburst(sel.data, func_selected, int_p_fun, cluster.colors)
```
#### <span id="page-18-0"></span>Arguments

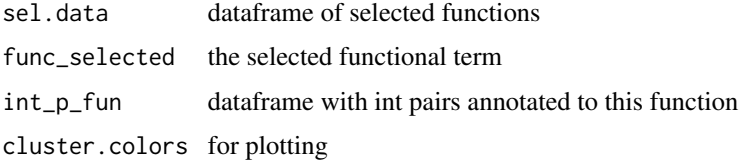

#### Value

plotly figure

getUMAPipModules *Get UMAP for IP modules*

### Description

Get UMAP for IP modules

#### Usage

```
getUMAPipModules(
  intPairs.dendro,
  gpModules_assign,
  gene.table,
  ipm_colors,
  input_ipM_UMAPcolors
)
```
#### Arguments

intPairs.dendro

list output of dendrogram

gpModules\_assign named vector of module assignment

gene.table unique intpairs table

ipm\_colors for intpair modules

input\_ipM\_UMAPcolors

user choice for coloring umap

#### Value

plotly umap

<span id="page-19-0"></span>

Plot dotplot containing only unique int-pair/cluster pairs with many conditions

#### Usage

getUniqueDotplot(data\_dotplot)

#### Arguments

data\_dotplot table with selected int\_pairs for multiple conditions

#### Value

ggplot object

goLink *Get GO link*

#### Description

Get GO link

#### Usage

goLink(go\_id)

#### Arguments

go\_id string

#### Value

html link to website

<span id="page-20-0"></span>

A dataset obtained from Tirosh et al melanoma dataset, running CellPhoneDBv2. This data is generated by InterCellar running read.CPDBv2()

#### Usage

input.data

#### Format

A data frame with 5638 rows and 11 variables:

int pair interaction pair name, geneA  $\&$  geneB

geneA name, hgnc\_symbol

geneB name, hgnc\_symbol

typeA molecular type of geneA, either L (ligand) or R (receptor)

typeB molecular type of geneB, either L (ligand) or R (receptor)

clustA name of first cluster, either character or number

clustB name of second cluster, either character or number

score int-pair score as avg expression of geneA and geneB over clustA and clustB, decimal

p\_value int-pair pvalue, decimal

annotation\_strategy database from which the int-pair was retrieved

int.type either autocrine or paracrine

read.CPDBv2 *Read output from CellPhoneDB v2.*

#### Description

Output is a folder containing 4 .txt files - deconvoluted.txt: containing list of single genes and their mean expression in each cluster (not considered); - means.txt: containing list of interacting pairs with info regarding L/R, annotation strategy and mean value of all pairs over cluster couples. pvalues.txt: same as means, but containing pvalue of each pair, for each cluster couple. - significant means.txt: only means of those pairs that have pvalue  $< 0.05$ . Has one more column:rank. If the statistical analysis is not run, the folder would contain only deconvoluted and means

#### Usage

read.CPDBv2(folder)

#### <span id="page-21-0"></span>Arguments

folder folder containing output

#### Value

input.data which is the pre-processed object with annotated L-R pairs

read.customInput *Read custom input file and re-structure it with InterCellar format*

#### Description

Read custom input file and re-structure it with InterCellar format

#### Usage

read.customInput(tab, separator)

#### Arguments

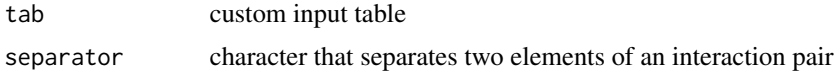

#### Value

preprocessed table

read.SCsignalR *Read output from SingleCellSignalR*

#### Description

SCSR description: the output folder is a collection of txt files, one for each clusters pair considered. The "paracrine" option looks for ligands expressed in cluster A and their associated receptors according to LRdb that are expressed in any other cluster but A. These interactions are labelled "paracrine". The interactions that involve a ligand and a receptor, both differentially expressed in their respective cell clusters according to the \*\*edgeR\*\* analysis performed by the \*\*cluster\_analysis()\*\* function, are labelled "specific". The "autocrine" option searches for ligands expressed in cell cluster A and their associated receptors also expressed in A. These interactions are labelled "autocrine". Additionally, it searches for those associated receptors in the other cell clusters (not A) to cover the part of the signaling that is "autocrine" and "paracrine" simultaneously. These interactions are labelled "autocrine/paracrine". This file is a 4-column table: ligands, receptors, interaction types ("paracrine", "autocrine", "autocrine/paracrine" and "specific"), and the associated LRscore. InterCellar: rename autocrine|paracrine to paracrine

#### <span id="page-22-0"></span>run\_app 23

### Usage

```
read.SCsignalR(folder)
```
#### Arguments

folder containing output from SingleCellSignalR, named cell-signaling

#### Value

input.data: preprocessed object with annotated L-R pairs

#### run\_app *Run the Shiny Application*

#### Description

Run the Shiny Application

#### Usage

```
run_app(reproducible = TRUE)
```
#### Arguments

reproducible boolean for setting a seed, making plots reproducible

#### Value

a running instance of InterCellar

#### Examples

## Not run: run\_app()

## End(Not run)

<span id="page-23-0"></span>subsetFuncMatBYFlow *Subset pairs-function matrix by selected flow*

#### Description

Subset pairs-function matrix by selected flow

#### Usage

```
subsetFuncMatBYFlow(pairs_func_matrix, flow_df)
```
#### Arguments

pairs\_func\_matrix

binary

flow\_df subset of input data by flow

#### Value

subset of binary mat

swap.RLint *Swaps interaction pairs that are R-L to L-R*

#### Description

Swaps interaction pairs that are R-L to L-R

#### Usage

```
swap.RLint(RLint)
```
#### Arguments

RLint subset of R-L interactions

#### Value

input data with ordered L-R pairs and L-L/R-R

<span id="page-24-0"></span>

Get html link to uniprot

#### Usage

uniprotLink(uniprot)

#### Arguments

uniprot symbol

#### Value

html link to website

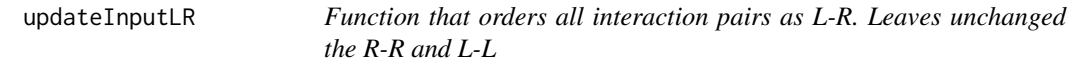

#### Description

Function that orders all interaction pairs as L-R. Leaves unchanged the R-R and L-L

#### Usage

```
updateInputLR(input.data)
```
#### Arguments

input.data uploaded data

#### Value

ordered input data

# <span id="page-25-0"></span>Index

∗ datasets input.data, [21](#page-20-0) annotateGO, [3](#page-2-0) annotatePathways, [4](#page-3-0) buildPairsbyFunctionMatrix, [4](#page-3-0) checkLL\_RR, [5](#page-4-0) circlePlot, [5](#page-4-0) combineAnnotations, [6](#page-5-0) createBarPlot1\_ggplot, [6](#page-5-0) createBarPlot2\_CV, [7](#page-6-0) createBarPlot2\_ggplot, [7](#page-6-0) createBarPlot\_CV, [8](#page-7-0) createNetwork, [8](#page-7-0) dendroIntPairModules, [9](#page-8-0) elbowPoint, [9](#page-8-0) ensemblLink, [10](#page-9-0) getBack2BackBarplot, [10](#page-9-0) getBarplotDF, [11](#page-10-0) getBarplotDF2, [11](#page-10-0) getClusterNames, [12](#page-11-0) getClusterNetwork, [12](#page-11-0) getClusterSize, [13](#page-12-0) getDotPlot\_selInt, [13](#page-12-0) getGeneTable, [14](#page-13-0) getGObiomaRt, [14](#page-13-0) getHitsf, [15](#page-14-0) getIntFlow, [15](#page-14-0) getNtermsBYdb, [16](#page-15-0) getNumLR, [16](#page-15-0) getRadarPlot, [17](#page-16-0) getRankedTerms, [17](#page-16-0) getSignificantFunctions, [18](#page-17-0) getSunburst, [18](#page-17-0) getUMAPipModules, [19](#page-18-0) getUniqueDotplot, [20](#page-19-0)

goLink, [20](#page-19-0)

input.data, [21](#page-20-0)

read.CPDBv2, [21](#page-20-0) read.customInput, [22](#page-21-0) read.SCsignalR, [22](#page-21-0) run\_app, [23](#page-22-0)

subsetFuncMatBYFlow, [24](#page-23-0) swap.RLint, [24](#page-23-0)

uniprotLink, [25](#page-24-0) updateInputLR, [25](#page-24-0)